# Package 'manifestoR'

November 30, 2020

<span id="page-0-0"></span>Encoding UTF-8

Title Access and Process Data and Documents of the Manifesto Project

Date 2020-11-29

Version 1.5.0

Description Provides access to coded election programmes from the Manifesto Corpus and to the Manifesto Project's Main Dataset and routines to analyse this data. The Manifesto Project <https://manifesto-project.wzb.eu> collects and analyses election programmes across time and space to measure the political preferences of parties. The Manifesto Corpus contains the collected and annotated election programmes in the Corpus format of the package 'tm' to enable easy use of text processing and text mining functionality. Specific functions for scaling of coded political texts are included.

**Depends** R ( $>= 3.1.0$ ), NLP ( $>= 0.1-3$ ), tm ( $>= 0.6$ )

- **Imports** utils, stats, methods, magnittr, httr  $(>= 1.0.0)$ , jsonlite  $(>=$ 0.9.12), functional  $(>= 0.6)$ , zoo  $(>= 1.7-11)$ , psych, base64enc, htmlwidgets ( $>= 0.6$ ), DT ( $>= 0.2$ ), htmltools, purrr  $(>= 0.2.4)$ , readr  $(>= 1.2.0)$ , dplyr  $(>= 0.7.5)$ , tidyselect  $(>= 0.2.4)$ 1.0.0), tibble  $(>= 2.0.0)$
- **Suggests** knitr, rmarkdown, test that  $(>= 1.0.2)$ , R.rsp, haven  $(>= 1.0.2)$ 1.0.0), readxl ( $>= 1.0.0$ ), devtools ( $>= 1.7.0$ ), formatR, highr

### VignetteBuilder R.rsp

Collate manifestoR-package.r manifestoR-defunct.R globals.R pipe\_helpers.R cache.R db\_api.R corpus.R manifesto.R codes.R scaling\_general.R scaling\_rile.R scaling\_functions.R issue\_attention.R nicheness.R clarity.R scaling\_bootstrap.R dataset.R codebook.R dedication.R

License GPL  $(>= 3)$ 

URL <https://github.com/ManifestoProject/manifestoR>, <https://manifesto-project.wzb.eu/>

BugReports <https://github.com/ManifestoProject/manifestoR/issues> LazyData true

RoxygenNote 7.1.1

NeedsCompilation no

Author Jirka Lewandowski [aut], Nicolas Merz [aut], Sven Regel [aut, cre], Pola Lehmann [ctb], Paul Muscat [ctb]

Maintainer Sven Regel <sven.regel@wzb.eu>

Repository CRAN

Date/Publication 2020-11-29 23:00:09 UTC

# R topics documented:

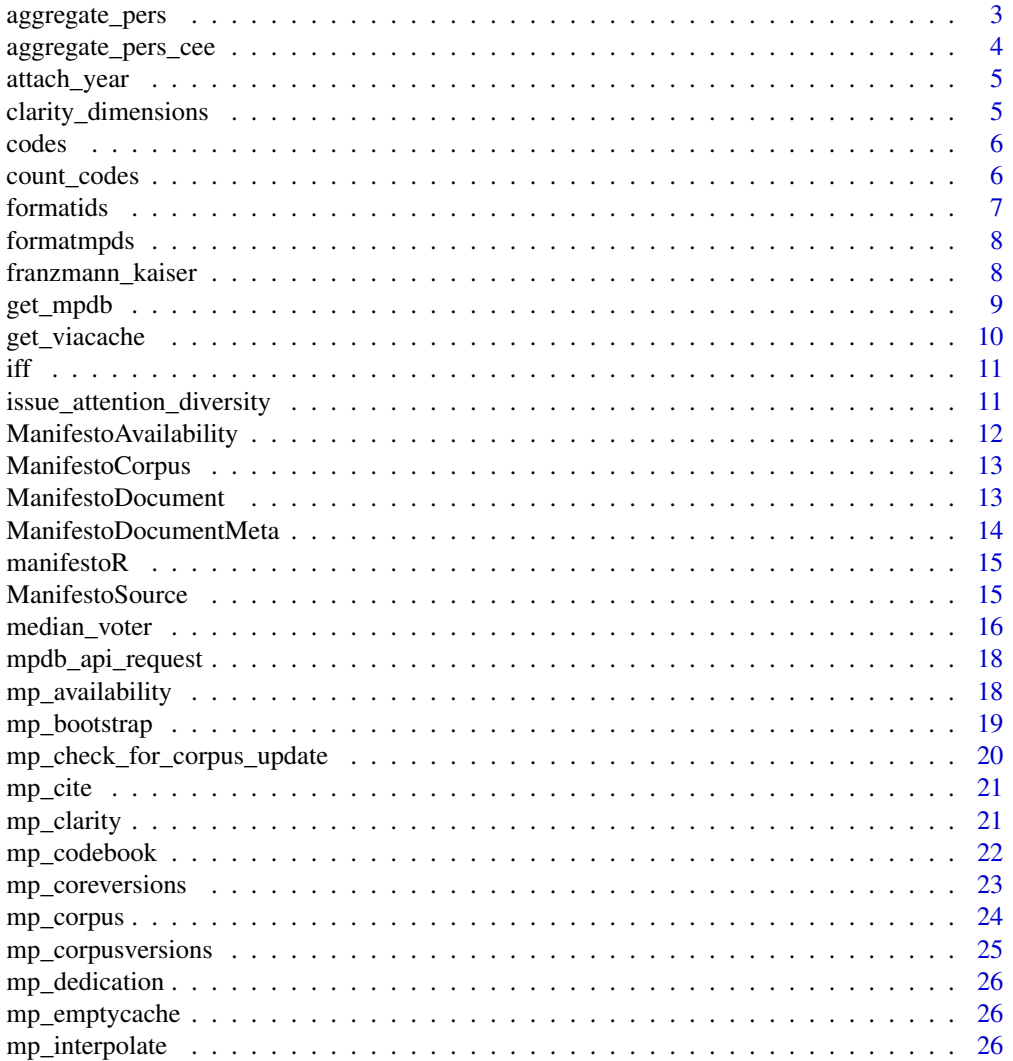

<span id="page-2-0"></span>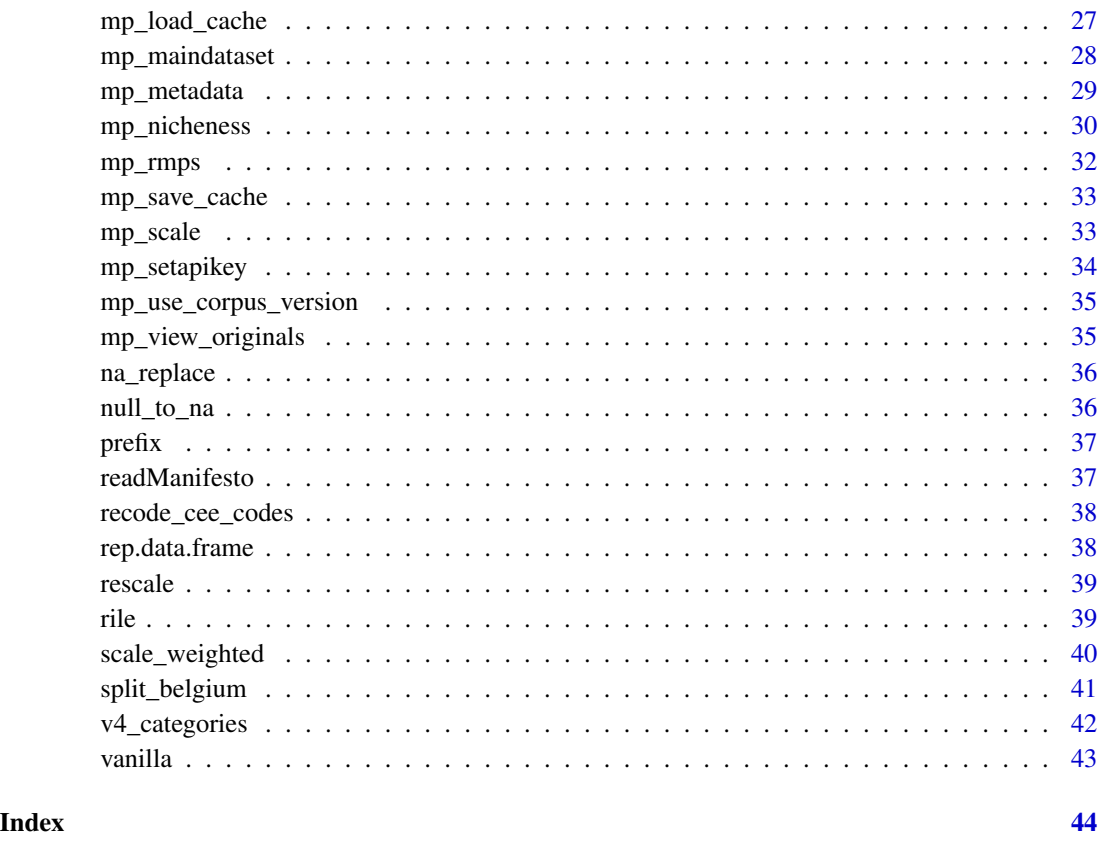

<span id="page-2-1"></span>aggregate\_pers *Aggregate category percentages in groups*

# Description

aggregate\_pers is a general function to aggregate percentage variables by creating a new variable holding the sum. If a variable with the name for the aggregate already exists, it is overwritten, giving a warning if it is changed, not NA, not zero and not named "peruncod".

#### Usage

```
aggregate_pers(
 data,
 groups = v5_v4_aggregation_relations(),
 na.rm = FALSE,keep = FALSE,
 overwrite = names(groups)
)
```
# <span id="page-3-0"></span>Arguments

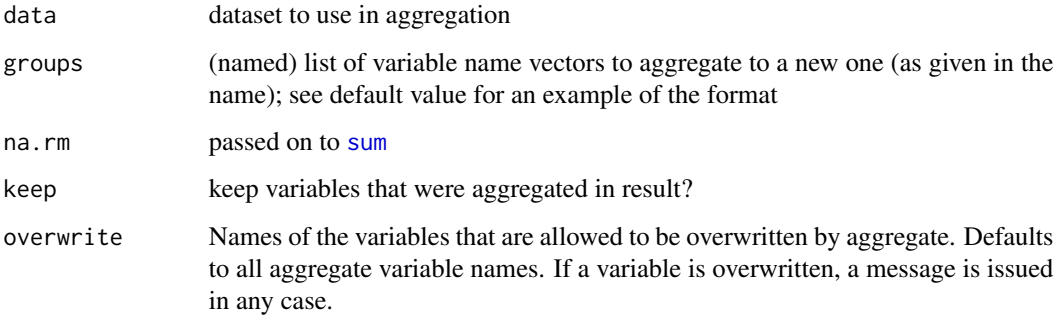

# See Also

[aggregate\\_pers\\_cee](#page-3-1)

<span id="page-3-1"></span>aggregate\_pers\_cee *Aggregate cee-categories to main categories*

# Description

Adds the code frequencies in a dataset of the 4 digit per-variables (per1011 to per7062 - mostly used in codings of Central and Eastern European countries) to the main categories in the coding scheme (3 digits).

# Usage

```
aggregate_pers_cee(data)
```
#### Arguments

data dataset to use in aggregation

# Details

A wrapper of [aggregate\\_pers](#page-2-1) using cee\_aggregation\_relations.

#### See Also

[aggregate\\_pers](#page-2-1)

<span id="page-4-0"></span>

Compute year from date variable in MPDS

#### Usage

attach\_year(mpds)

#### Arguments

mpds a dataframe in format of Manifesto Project Main Dataset

#### Value

input data with year variable attached

<span id="page-4-1"></span>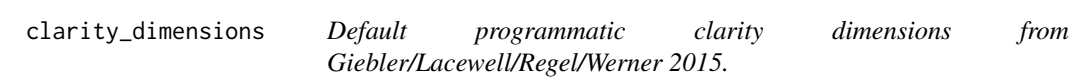

# Description

Default programmatic clarity dimensions from Giebler/Lacewell/Regel/Werner 2015.

#### Usage

clarity\_dimensions()

# References

Giebler/Lacewell/Regel/Werner (2015). Mass, Catch-all, or Programmatic? Toward an Empirical Classification of Party Types. Manuscript.

<span id="page-5-1"></span><span id="page-5-0"></span>With the accessor the codes of a Manifesto Document can be read and modified. The codes of a Manifesto Corpus can only be read, modification needs to be done document-wise.

#### Usage

```
codes(x, layer = "cmp\_code")## S3 method for class 'ManifestoDocument'
codes(x, layer = "cmp\_code")## S3 method for class 'ManifestoCorpus'
codes(x, layer = "cmp_code")
codes(x, layer = "cmp\_code") < - value## S3 replacement method for class 'ManifestoDocument'
codes(x, layer = "cmp\_code") \leq valuecode_layers(x)
```
# Arguments

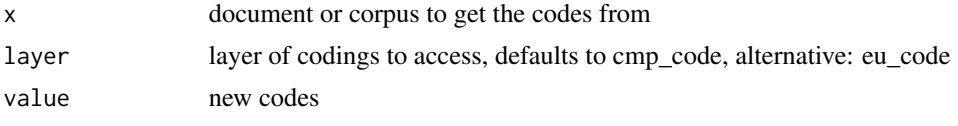

<span id="page-5-2"></span>count\_codes *Count the codings from a ManifestoDocument*

#### Description

Count the codings from a ManifestoDocument

# Usage

```
count_codes(
  doc,
  code_layers = c("cmp_code"),
  with_eu_codes = "auto",
  prefix = "per",
```
#### <span id="page-6-0"></span>formatids 7

```
relative = TRUE,
 include_codes = if ("cmp_code" %in% code_layers) { v4_categories() } else {
   c()},
 aggregate_v5_subcategories = TRUE
)
```
# Arguments

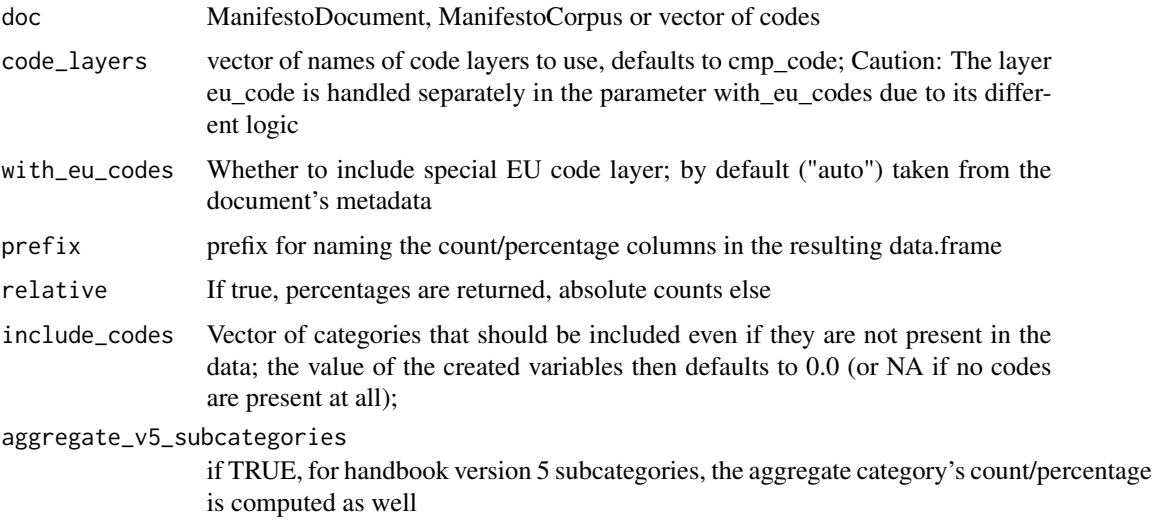

#### Value

A data.frame with onw row and the counts/percentages as columns

formatids *Format ids for web API queries*

# Description

Formats a data.frame of ids such that it can be used for querying the Manifesto Project Database. That is, it must have non-NA-fields party and date.

# Usage

```
formatids(ids)
```
# Arguments

ids ids data.frame, information used: party, date, edate

<span id="page-7-0"></span>

Creates the format that is visible to the R user from the internal data.frames files (in cache or from the API)

#### Usage

formatmpds(mpds)

#### Arguments

mpds A data.frame with a main data set version to be formatted

franzmann\_kaiser *Left-Right Scores based on Franzmann & Kaiser Method*

#### Description

Computes left-right scores based on the Franzmann & Kaiser Method (see reference below). The issue structures are not calculated from scratch but taken as given from Franzmann 2009 (or later updates). Note that they are not available for the entire Manifesto Project Dataset, but only for a subset of countries and elections.

#### Usage

```
franzmann_kaiser(
  data,
 basevalues = TRUE,
  smoothing = TRUE,
  vars = grep("per\\d{3}$", names(data), value = TRUE),
  issue_structure = read_fk_issue_structure(mean_presplit = mean_presplit),
  party_system_split = split_belgium,
 mean_presplit = TRUE,
  ...
)
read_fk_issue_structure(
 path = system.file("extdata", "fk_issue_structure_2019.csv", package = "manifestoR"),
 mean\_presplit = TRUE,format_version = 2
)
```
fk\_smoothing(data, score\_name, use\_period\_length = TRUE, ...)

# <span id="page-8-0"></span>get\_mpdb 9

# Arguments

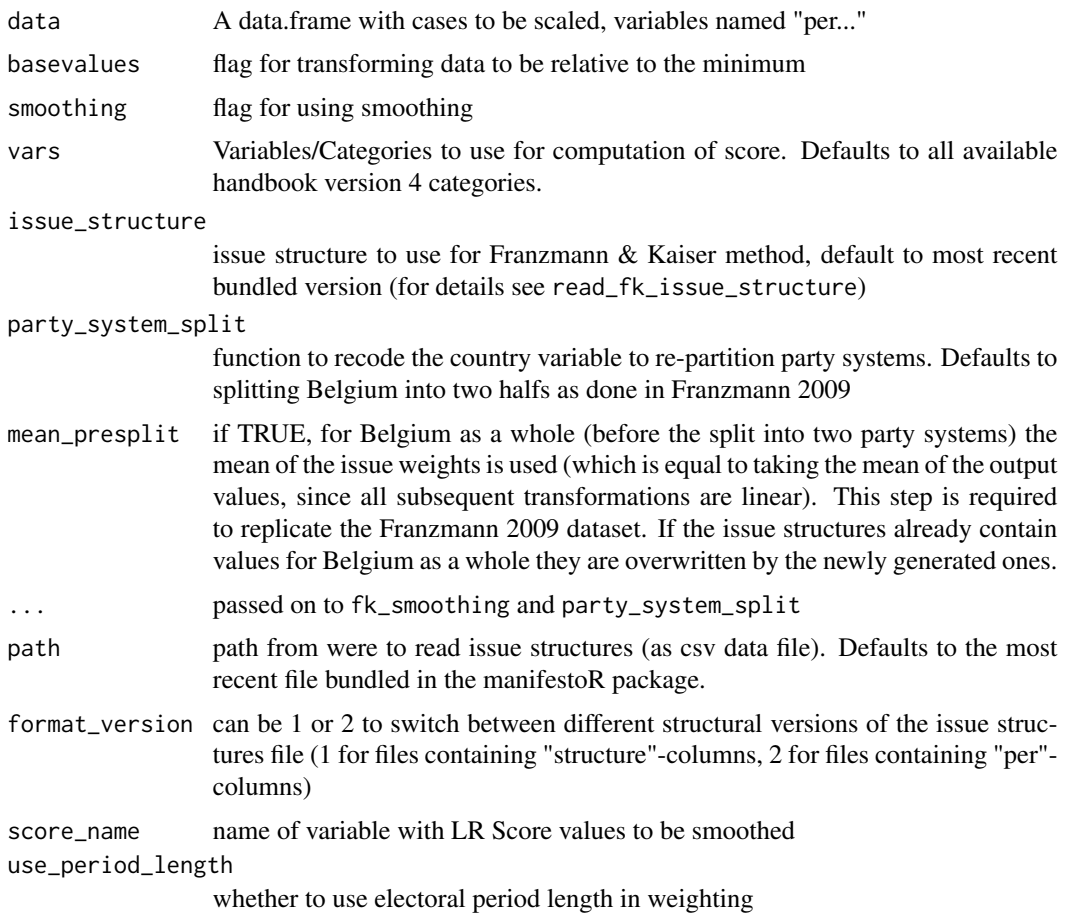

# References

Franzmann, Simon/Kaiser, Andre (2006): Locating Political Parties in Policy Space. A Reanalysis of Party Manifesto Data, Party Politics, 12:2, 163-188

Franzmann, Simon (2009): The Change of Ideology: How the Left-Right Cleavage transforms into Issue Competition. An Analysis of Party Systems using Party Manifesto Data. PhD Thesis. Cologne.

get\_mpdb *Download content from the Manifesto Database*

#### Description

Internal implementation. For more convenient access and caching use one of [mp\\_corpus](#page-23-1), [mp\\_availability](#page-17-1), [mp\\_maindataset](#page-27-1).

# <span id="page-9-0"></span>Usage

```
get_mpdb(type, parameters = c(), versionid = NULL, apikey = NULL)
```
# Arguments

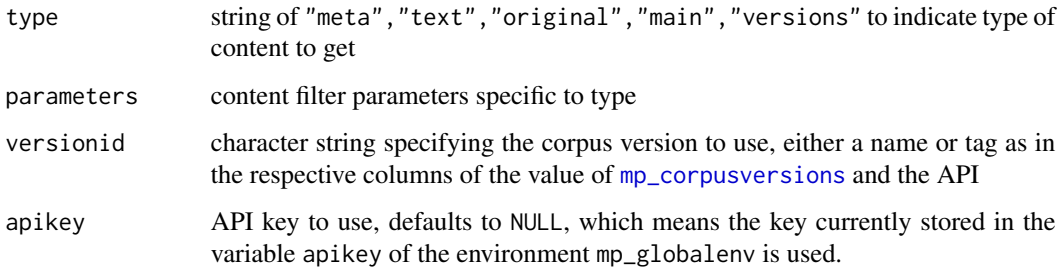

get\_viacache *Get API results via cache*

# Description

Get API results via cache

# Usage

```
get\_viacache(type,ids = c(), cache = TRUE, versionid = NULL, ...)
```
# Arguments

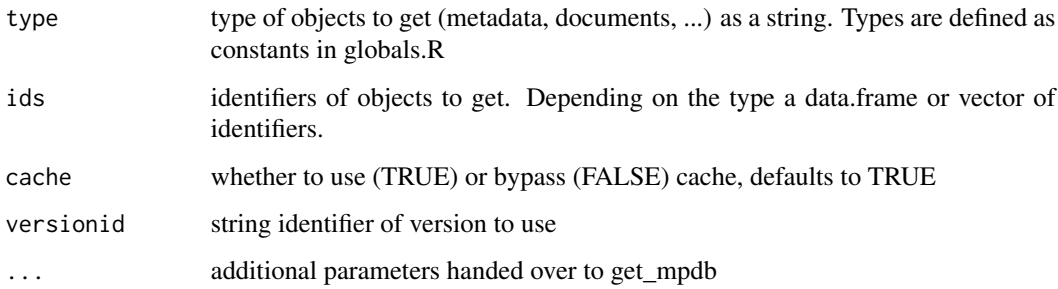

#### Details

This function is internal to manifestoR and not designed for use from other namespaces

otherwise return input value unchanged

#### Usage

iff(obj, test, fun, ...)

iffn(obj, test, fun, ...)

# Arguments

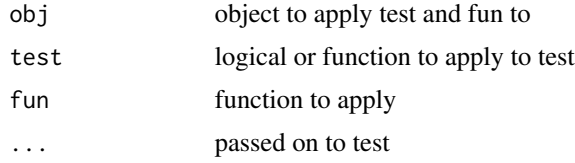

#### Details

iffn is ... if and only if test is FALSE

issue\_attention\_diversity

*Issue Attention Diversity*

#### Description

Effective number of Manifesto Issues suggested by Zac Greene. When using the measure please cite Greene 2015 (see reference below)

### Usage

```
issue_attention_diversity(
  data,
 method = "shannon",
 prefix = "per",include_variables = paste0(prefix, setdiff(v4_categories(), "uncod")),
 aggregate_categories = list(c(101, 102), c(104, 105), c(107, 109), c(108, 110),
  c(203, 204), c(301, 302), c(406, 407), c(409, 414), c(504, 505), c(506, 507), c(601,
    602), c(603, 604), c(607, 608), c(701, 702))
)
```
<span id="page-10-0"></span>

#### <span id="page-11-0"></span>**Arguments**

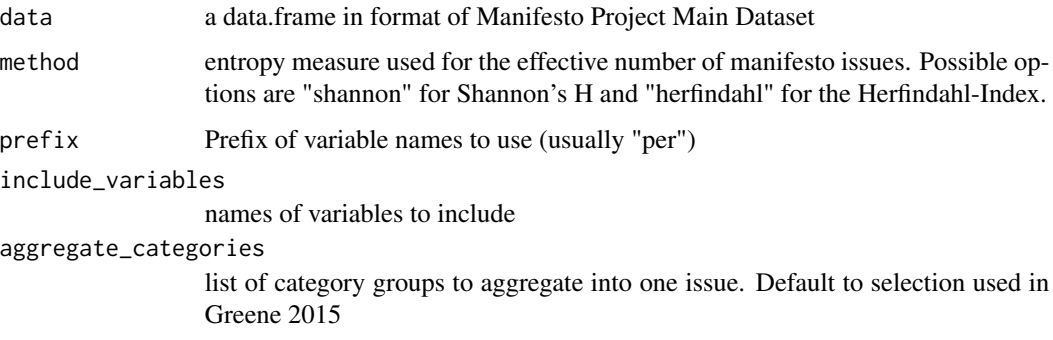

#### References

Greene, Z. (2015). Competing on the Issues How Experience in Government and Economic Conditions Influence the Scope of Parties' Policy Messages. Party Politics.

<span id="page-11-1"></span>ManifestoAvailability *Manifesto Availability Information class*

## Description

Objects returned by [mp\\_availability](#page-17-1).

## Details

ManifestoAvailability objects are data.frames with variables party and date identifying the requested manifestos as in the Manifesto Project's Main & South America Datasets. The additional variables specify whether a machine readable document is available (manifestos), whether digital CMP coding annotations are available (annotations) or whether an orignal PDF is available (originals).

Additional a ManifestoAvailability object has attributes query, containing the original id set which was queried, corpus\_version, specifying the Corpus version ID used for the query, and date with the timestamp of the query.

#### Examples

```
## Not run:
wanted <- data.frame(party=c(41320, 41320), date=c(200909, 200509))
mp_availability(wanted)
```
## End(Not run)

<span id="page-12-2"></span><span id="page-12-0"></span>ManifestoCorpus *Manifesto Corpus class*

#### **Description**

Objects of this class are returned by [mp\\_corpus](#page-23-1).

#### Usage

ManifestoCorpus(csource = ManifestoJSONSource())

#### Arguments

csource a [ManifestoJSONSource](#page-14-1), see [Source](#page-0-0)

#### Details

A tm [Corpus](#page-0-0) storing [ManifestoDocuments](#page-12-1)

For usage and structure of the stored documents see [ManifestoDocument](#page-12-1).

#### Examples

## Not run: corpus <- mp\_corpus(subset(mp\_maindataset(), countryname == "Russia"))

<span id="page-12-1"></span>ManifestoDocument *Manifesto Document*

#### Description

A ManifestoDocument represents a document from the Manifesto Corpus and contains text, coding and meta information. ManifestoDocument objects need not be constructed manually but are the content of the [ManifestoCorpus](#page-12-2) objects downloaded from the Manifesto Corpus Database API via [mp\\_corpus](#page-23-1).

ManifestoDocuments subclass the [TextDocument](#page-0-0) class from the package tm. Hence they can be and usually are collected in a tm [Corpus](#page-0-0) to interface easily with text mining and other linguistic analysis functions. manifestoR uses the subclass [ManifestoCorpus](#page-12-2) of tms [Corpus](#page-0-0), but ManifestoDocuments can be stored in any kind of Corpus.

As in tm any ManifestoDocument has metadata which can be accessed and modified via the meta function, as well as content, accessible via content. Additionally, via [codes\(](#page-5-1)), the coding of the (quasi-)sentence ccording to the CMP category scheme can be accessed (and modified). The CMP category scheme can be found online at [https://manifesto-project.wzb.eu/coding\\_](https://manifesto-project.wzb.eu/coding_schemes/mp_v4) [schemes/mp\\_v4](https://manifesto-project.wzb.eu/coding_schemes/mp_v4) (version 4) or [https://manifesto-project.wzb.eu/coding\\_schemes/mp\\_v5](https://manifesto-project.wzb.eu/coding_schemes/mp_v5) (version 5).

# Usage

```
ManifestoDocument(
  content = data.frame(),id = character(0),
  meta = ManifestoDocumentMeta()
\lambda
```
# Arguments

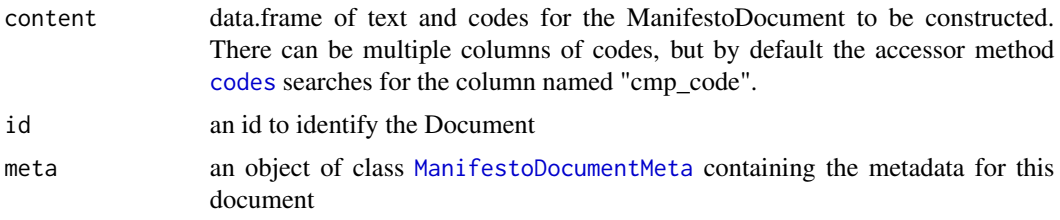

# Details

Internally, a ManifestoDocument is a data.frame with a row for every quasi-sentence and the columns text and code.

# Examples

```
## Not run:
corpus <- mp_corpus(subset(mp_maindataset(), countryname == "New Zealand"))
doc <- corpus[[1]]
print(doc)
```
## End(Not run)

<span id="page-13-1"></span>ManifestoDocumentMeta *Manifesto Document Metadata*

# Description

Manifesto Document Metadata

# Usage

```
ManifestoDocumentMeta(meta = list(), id = character(0))
```
### Arguments

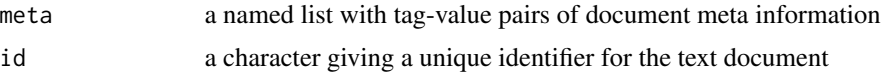

<span id="page-13-0"></span>

<span id="page-14-0"></span>

Provides access to coded election programmes from the Manifesto Corpus and to the Manifesto Project's Main Dataset and routines to analyse this data. The Manifesto Project [https://manifesto](https://manifesto-project.wzb.eu)-project. [wzb.eu](https://manifesto-project.wzb.eu) collects and analyses election programmes across time and space to measure the political preferences of parties. The Manifesto Corpus contains the collected and annotated election programmes in the Corpus format of the package 'tm' to enable easy use of text processing and text mining functionality. Specific functions for scaling of coded political texts are included.

#### Details

manifestoR R package

Access and process data and documents of the Manifesto Project

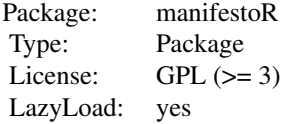

#### Author(s)

Jirka Lewandowski <jirka.lewandowski@wzb.eu>

#### See Also

Useful links:

- <https://manifesto-project.wzb.eu>: additional tutorials, documentation, data, and election programmes
- <https://github.com/ManifestoProject/manifestoR>: manifestoR on GitHub
- Report bugs at <https://github.com/ManifestoProject/manifestoR/issues>

<span id="page-14-2"></span>ManifestoSource *Data Source for Manifesto Corpus*

#### <span id="page-14-1"></span>Description

Data Source for Manifesto Corpus

# Usage

```
ManifestoSource(texts)
ManifestoJSONSource(
  texts = list(manifesto_id = c(), items = c()),
  query_meta = data.frame()
)
```
# Arguments

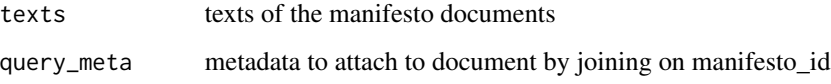

# Details

Used internally for constructing [ManifestoCorpus](#page-12-2) objects.

median\_voter *Median Voter position*

#### <span id="page-15-1"></span>Description

The position of the median voter, calculated after Kim and Fording (1998; 2003), with possible adjustment after McDonald 2002.

# Usage

```
median_voter(
 positions,
 voteshares = "pervote",
  scale = "rile",
 groups = c("country", "edate"),
  ...
)
median_voter_single(
 positions,
 voteshares,
  adjusted = FALSE,
  scalemin = -100,
  scalemax = 100
\mathcal{E}
```
<span id="page-15-0"></span>

#### <span id="page-16-0"></span>median\_voter 17

#### **Arguments**

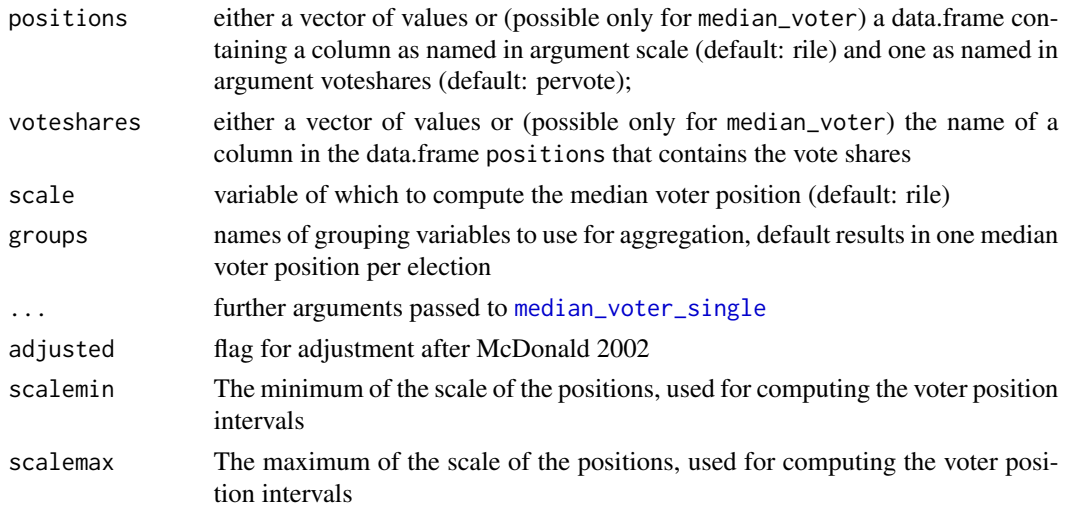

#### **Details**

median\_voter is able to compute the median voter positions for multiple elections at once, while median\_voter\_single treats data as coming from a single election.

calculated according to the formula by Kim and Fording (1998; 2003)

$$
m=L+\frac{K-C}{F}W
$$

Where m is the median voter position, L is lower end of the interval containing the median, K is  $0.5*$ sum(voteshare), C is the cumulative vote share up to but not including the interval containing the median, F is the vote share in the interval containing the median and W is the width of the interval containing the median.

Different parties with the same left-right position (e.g. alliances) are treated as one party with the cumulative vote share.

In the adjusted formula the midpoint is "mirrored" from the midpoint of the other side: "Rather than assuming the party's voters are so widely dispersed, this variable assumes they are spread in a symmetrical interval around the party's position. For example, for a leftmost party at -15 and a 0 midpoint between it and an adjacent party on the right, we assume the left boundary of that party's voters is -30." (McDonald 2002)

#### References

Kim, Heemin and Richard C. Fording (1998). "Voter ideology in western democracies, 1946-1989". In: European Journal of Political Research 33.1, 73-97. doi: 10.1111/1475-6765.00376.

Kim, Heemin and Richard C. Fording (2003). "Voter ideology in Western democracies: An update". In: European Journal of Political Research 42.1, 95-105.

McDonald, Michael D. (2002). Median Voters: 1950-1995. url: www2.binghamton.edu/politicalscience/research/MedianVoter.doc

<span id="page-17-0"></span>mpdb\_api\_request *Manifesto Project DB API request*

# Description

gets the requested url and passes HTTP header error codes on to raise R errors with the same text

#### Usage

mpdb\_api\_request(file, body)

# Arguments

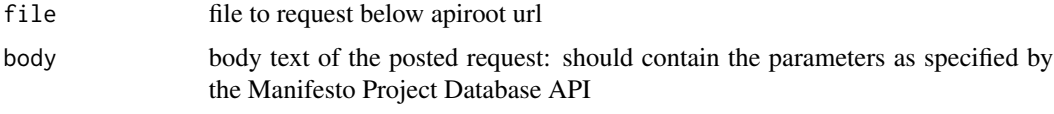

<span id="page-17-1"></span>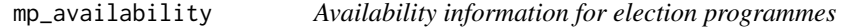

# Description

Availability information for election programmes

#### Usage

```
mp_availability(ids, apikey = NULL, cache = TRUE)
```
# Arguments

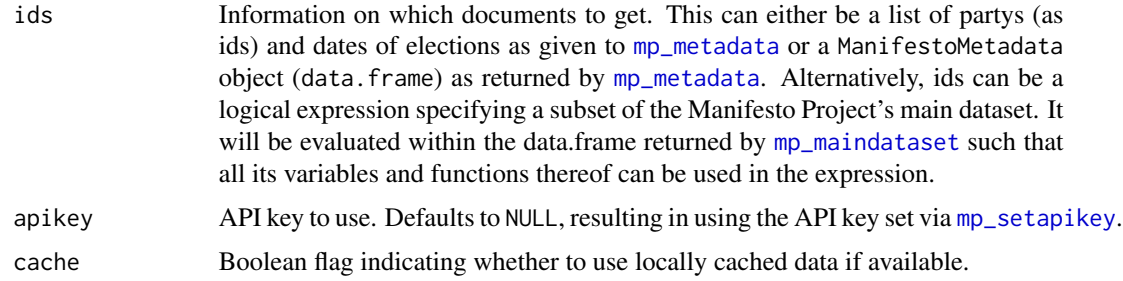

#### Value

an object of class [ManifestoAvailability](#page-11-1) containing availability information. Can be treated as a data.frame and contains detailed availability information per document

# <span id="page-18-0"></span>mp\_bootstrap 19

# Examples

```
## Not run:
mp_availability(countryname == "New Zealand")
wanted <- data.frame(party=c(41320, 41320), date=c(200909, 200509))
mp_availability(wanted)
## End(Not run)
```
mp\_bootstrap *Compute bootstrap distributions for scaling functions*

# Description

Bootstrapping of distributions of scaling functions as described by Benoit, Mikhaylov, and Laver (2009). Given a dataset with percentages of CMP categories, for each case the distribution of categories is resampled from a multinomial distribution and the scaling function computed for the resampled values. Arbitrary statistics of the resulting bootstrap distribution can be returned, such as standard deviation, quantiles, etc.

# Usage

```
mp_bootstrap(
  data,
  fun = rile,
  col_filter = "^per(\\d{3}|\\d{4}|uncod)$",
  statistics = list(sd),
 N = 1000,
  ignore_na = TRUE,
  rescale = TRUE,
  ...
)
```
#### Arguments

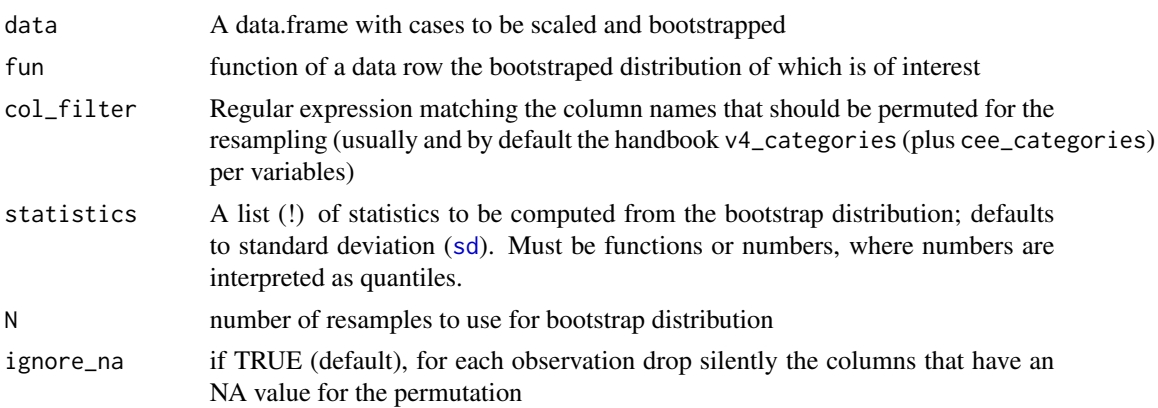

<span id="page-19-0"></span>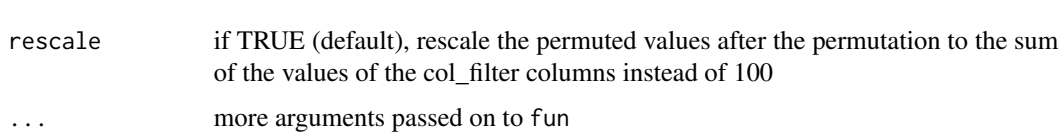

# References

Benoit, K., Laver, M., & Mikhaylov, S. (2009). Treating Words as Data with Error: Uncertainty in Text Statements of Policy Positions. American Journal of Political Science, 53(2), 495-513. http://doi.org/10.1111/j.1540-5907.2009.00383.x

mp\_check\_for\_corpus\_update

*Check for Updates of Corpus in Manifesto Project DB*

# <span id="page-19-1"></span>Description

mp\_check\_for\_copus\_update checks if the currently cached version of corpus text and metadata is older than the most recent version available via the Manifesto Project DB API.

#### Usage

```
mp_check_for_corpus_update(apikey = NULL, only_stable = TRUE)
mp_which_corpus_version(cache_env = mp_cache())
mp_which_dataset_versions(cache_env = mp_cache())
mp_update_cache(apikey = NULL, only_stable = TRUE)
```
#### Arguments

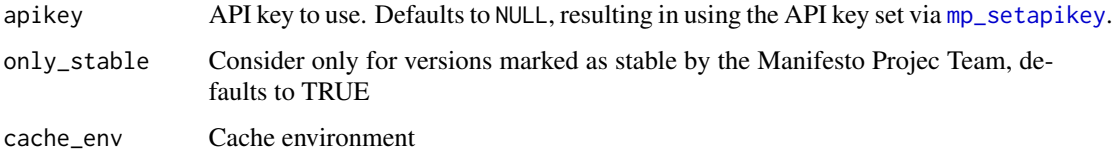

#### Details

mp\_update\_cache checks if a new corpus version is available and loads the new version via: [mp\\_use\\_corpus\\_version](#page-34-1). That is, the internal cache of manifestoR will automatically be updated to newer version and all future calls to the API will request for the newer version.

Note that this versioning applies to the corpus' texts and metadata, and not the versions of the core dataset. For this see [mp\\_coreversions](#page-22-1)

#### <span id="page-20-0"></span>mp\_cite 21

#### Value

mp\_update\_cache returns a list with a boolean update\_available and versionid, a character string identifying the most recent online version available

mp\_which\_corpus\_version returns the current version id of the corpus and metadata stored in the cache

mp\_which\_dataset\_versions returns the names of the main dataset versions which are in the cache, i.e. have been downloaded

mp\_update\_cache returns the character identifier of the version updated to

mp\_cite *Print Manifesto Corpus citation information*

# Description

Print Manifesto Corpus citation information

#### Usage

```
mp_cite(
  corpus_version = mp_which_corpus_version(),
 core_versions = mp_which_dataset_versions(),
  apikey = NULL)
```
# Arguments

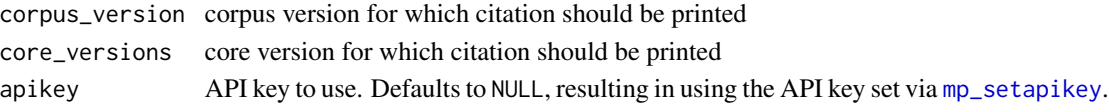

mp\_clarity *Programmatic clarity measures (PC)*

#### Description

Computes party clarity measures suggested by Giebler/Lacewell/Regel/Werner 2015.

#### Usage

```
mp_clarity(
  data,
  weighting_kind = "manifesto",
 weighting_source = NULL,
  auto_rescale_weight = TRUE,
 auto_rescale_variables = TRUE,
  dimensions = clarity_dimensions()
)
```
#### <span id="page-21-0"></span>Arguments

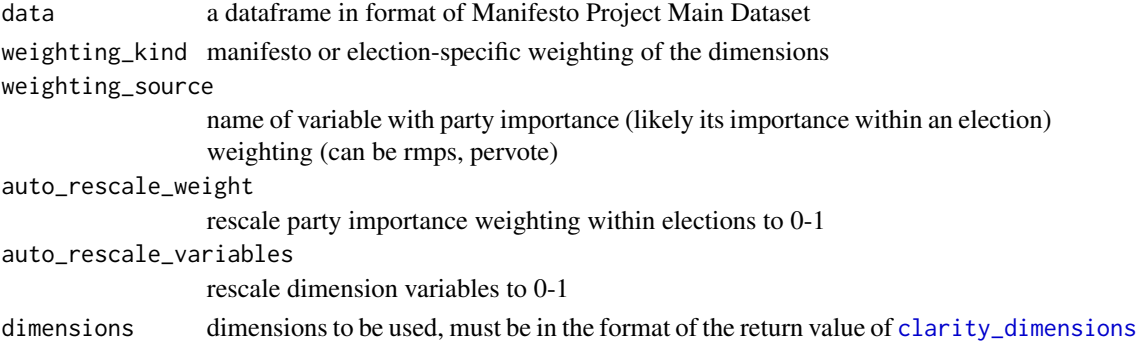

#### Value

a vector of clarity values

#### References

Giebler, Heiko, Onawa Promise Lacewell, Sven Regel and Annika Werner. 2015. Niedergang oder Wandel? Parteitypen und die Krise der repraesentativen Demokratie. In Steckt die Demokratie in der Krise?, ed. Wolfgang Merkel, 181-219. Wiesbaden: Springer VS.

mp\_codebook *Access to the Codebook for the Manifesto Project Main Dataset*

#### **Description**

These functions provide access to machine- and human-readable versions of the Codebook (variable descriptions) of the Manifesto Project Main Dataset, as can be found in PDF form under https://manifesto-project.wzb.eu/datasets . As of this manifestoR release only the content-analytical variables (categories) are accessible. Note also that the codebook contains only condensed descriptions of the categories. For detailed information on coding instructions, you can refer to the different handbook versions under https://manifesto-project.wzb.eu/information/documents/handbooks . Only codebooks from version MPDS2017b on are accessible via the API.

#### Usage

```
mp_codebook(version = "current", cache = TRUE, chapter = "categories")
```

```
mp_describe_code(
 code,
  version = "current",
  columns = c("title", "description_md"),
 print = TRUE
)
```
mp\_view\_codebook(version = "current", columns = c("type", "code", "title"))

### <span id="page-22-0"></span>Arguments

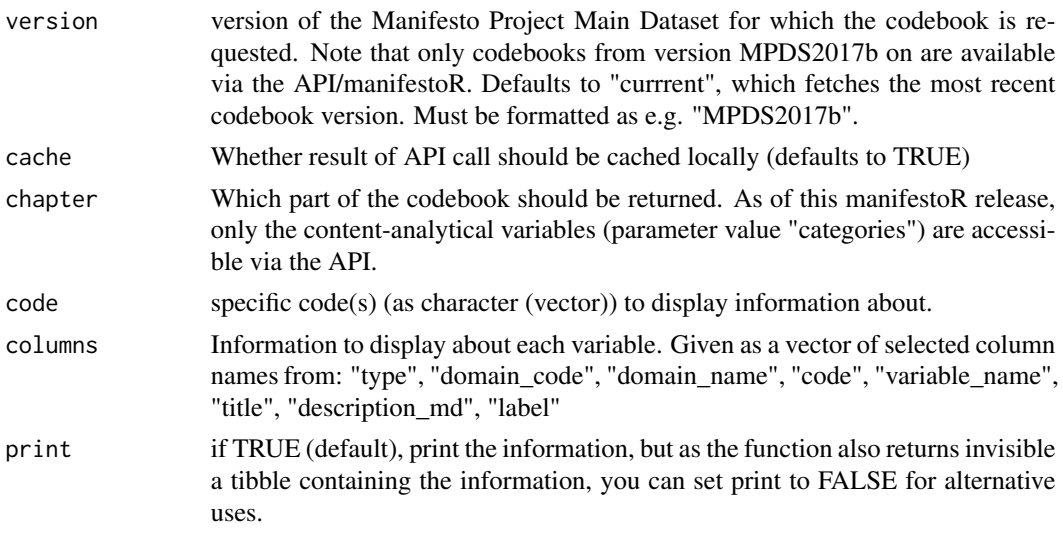

# Details

mp\_codebook returns the codebook as a tibble, ideal for further automatic processing.

mp\_describe\_code pretty prints with information about the requested code(s), ideal for quick interactive use, but also returns invisible the code(s) information as a tibble

mp\_view\_codebook displays a searchable table version of the codebook in the Viewer pane.

<span id="page-22-1"></span>mp\_coreversions *List the available versions of the Manifesto Project's Main Dataset*

# Description

List the available versions of the Manifesto Project's Main Dataset

#### Usage

```
mp_coreversions(apikey = NULL, cache = TRUE, kind = "main")
```
#### Arguments

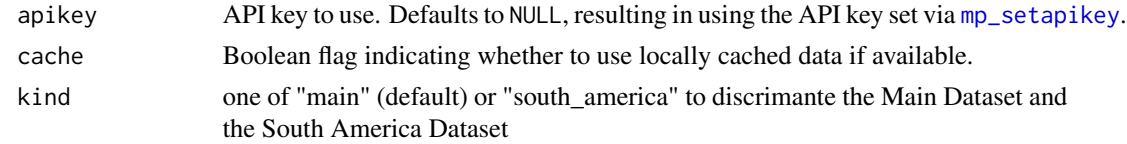

# Details

For the available versions of the corpus, see [mp\\_corpusversions](#page-24-1)

#### <span id="page-23-0"></span>Examples

## Not run: mp\_coreversions()

<span id="page-23-1"></span>mp\_corpus *Get documents from the Manifesto Corpus Database*

# Description

Documents are downloaded from the Manifesto Project Corpus Database. If CMP coding annotations are available, they are attached to the documents, otherwise raw texts are provided. The documents are cached in the working memory to ensure internal consistency, enable offline use and reduce online traffic.

#### Usage

```
mp_corpus(
  ids,
  apikey = NULL,
  cache = TRUE,codefilter = NULL,
  codefilter_layer = "cmp_code"
)
```
# Arguments

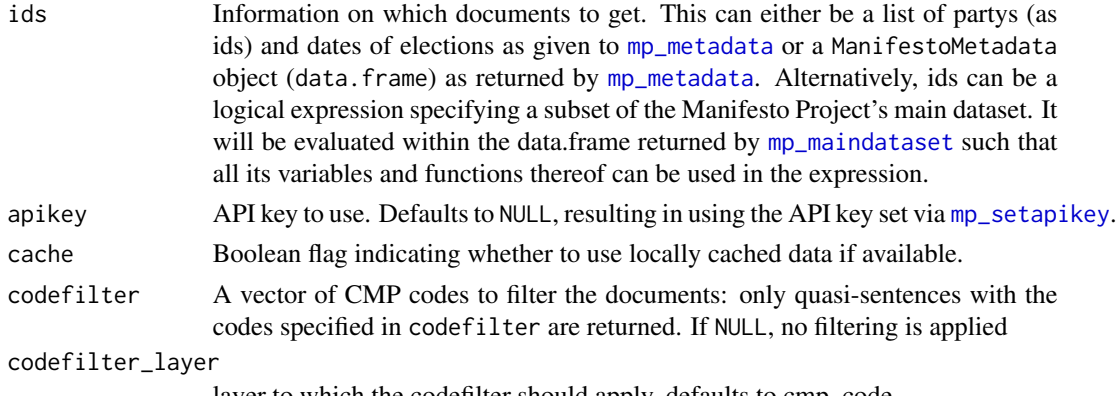

layer to which the codefilter should apply, defaults to cmp\_code

# Details

See [mp\\_save\\_cache](#page-32-1) for ensuring reproducibility by saving cache and version identifier to the hard drive. See [mp\\_update\\_cache](#page-19-1) for updating the locally saved content with the most recent version from the Manifesto Project Database API.

#### Value

an object of [Corpus](#page-0-0)'s subclass [ManifestoCorpus](#page-12-2) holding the available of the requested documents

# <span id="page-24-0"></span>mp\_corpusversions 25

### Examples

```
## Not run:
corpus \leq mp_corpus(party == 61620 & rile > 10)
wanted <- data.frame(party=c(41320, 41320), date=c(200909, 201309))
mp_corpus(wanted)
mp_corpus(subset(mp_maindataset(), countryname == "France"))
partially_available <- data.frame(party=c(41320, 41320), date=c(200909, 200509))
mp_corpus(partially_available)
## End(Not run)
```
<span id="page-24-1"></span>mp\_corpusversions *List the available versions of the Manifesto Project's Corpus*

#### Description

The Manifesto Project Database API assigns a new version code whenever changes to the corpus texts or metadata are made.

# Usage

```
mp_corpusversions(apikey = NULL)
```
#### Arguments

apikey API key to use. Defaults to NULL, resulting in using the API key set via [mp\\_setapikey](#page-33-1).

# Details

This function always bypasses the cache.

# Value

a character vector with the available version ids

<span id="page-25-0"></span>

Print manifestoR package dedication

#### Usage

mp\_dedication()

# Value

mp\_dedication returns the package dedication

mp\_emptycache *Empty the manifestoR's cache*

#### Description

Empty the manifestoR's cache

#### Usage

mp\_emptycache()

mp\_interpolate *Interpolate values within election periods*

#### Description

As the Manifesto Project's variables are collected election-wise, values for the time/years in between elections are not naturally available. mp\_interpolate allows to approximate them by several methods from the abjacent observations.

#### Usage

```
mp_interpolate(
  df,
  vars = "('rile$)|('per((\dd{3}(-\ddot))')|\ddot(4})$)",by = "year",approx = zoo::na.appendprox,...
\mathcal{E}
```
# <span id="page-26-0"></span>mp\_load\_cache 27

# Arguments

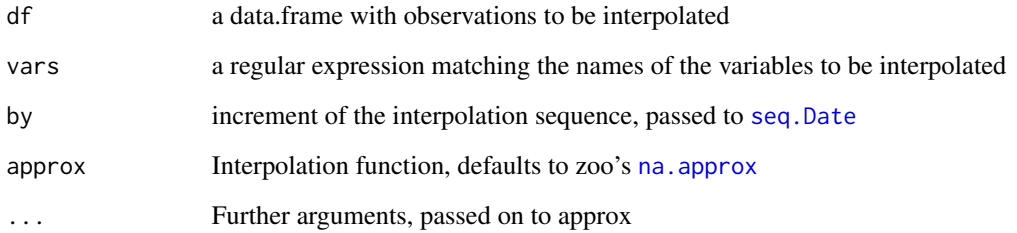

# Examples

```
## Not run:
mp_interpolate(mp_maindataset(), method = "constant")
mp_interpolate(mp_maindataset(), approx = na.spline, maxgap = 3)
## End(Not run)
```
<span id="page-26-1"></span>

mp\_load\_cache *Load manifestoR's cache*

#### Description

Load a cache from a variable or file to manifestoR's current working environment.

# Usage

mp\_load\_cache(cache = NULL, file = "mp\_cache.RData")

# Arguments

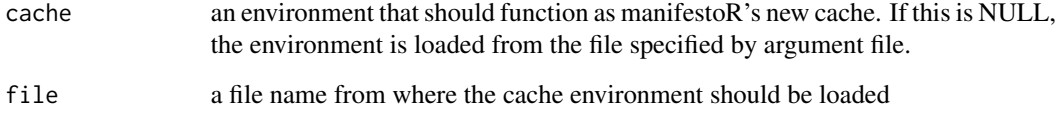

# Examples

## Not run: mp\_load\_cache() ## loads cache from file "mp\_cache.RData"

<span id="page-27-1"></span><span id="page-27-0"></span>

Gets the Manifesto Project's Main Dataset from the project's web API or the local cache, if it was already downloaded before.

# Usage

```
mp_maindataset(
  version = "current",
  south_america = FALSE,
  download_format = NULL,
  apikey = NULL,
  cache = TRUE
)
```
mp\_southamerica\_dataset(...)

# Arguments

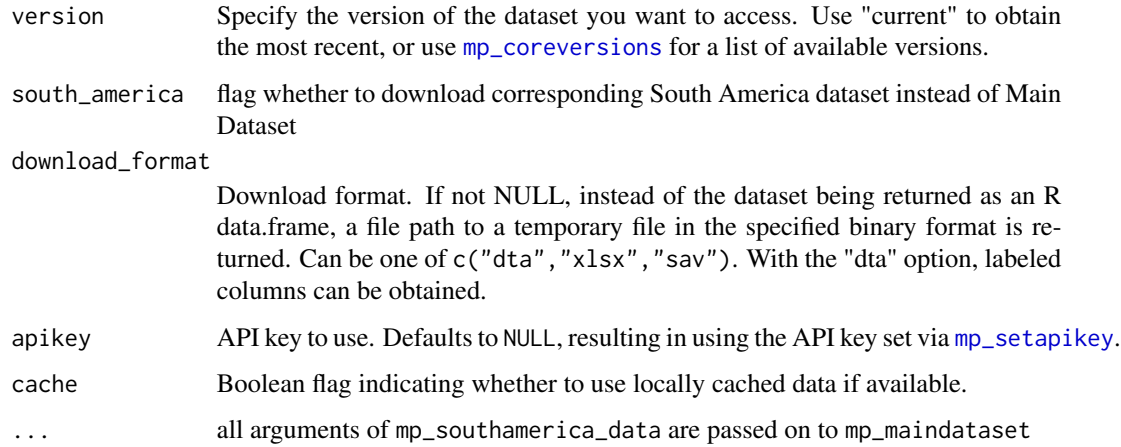

# Details

mp\_southamerica\_dataset is a shorthand for getting the Manifesto Project's South America Dataset (it is equivalent to mp\_maindataset(...,south\_america = TRUE)).

#### Value

The Manifesto Project Main Dataset with classes data.frame and [tbl\\_df](#page-0-0)

# <span id="page-28-0"></span>mp\_metadata 29

# Examples

```
## Not run:
mpds <- mp_maindataset()
head(mpds)
median(subset(mpds, countryname == "Switzerland")$rile, na.rm = TRUE)
## End(Not run)
## Not run:
mp_maindataset(download_format = "dta") %>% read_dta() ## requires package haven
## End(Not run)
```
<span id="page-28-1"></span>mp\_metadata *Get meta data for election programmes*

#### Description

Get meta data for election programmes

#### Usage

mp\_metadata(ids, apikey = NULL, cache = TRUE)

# Arguments

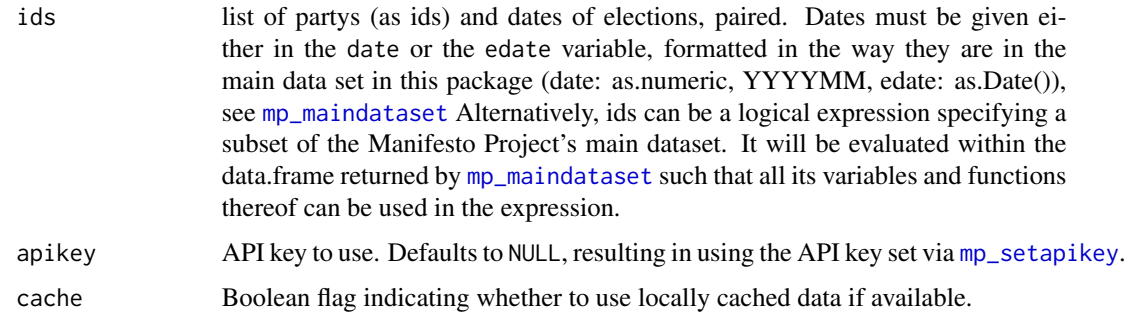

#### Details

Meta data contain information on the available documents for a given party and election date. This information comprises links to the text as well as original documents if available, language, versions checksums and more.

#### Value

an object of class ManifestoMetadata, subclassing data.frame as well as [tbl\\_df](#page-0-0) and containing the requested metadata in rows per election programme

#### Examples

```
## Not run:
mp_metadata(party == 21221)
wanted <- data.frame(party=c(41320, 41320), date=c(200909, 200509))
mp_metadata(wanted)
## End(Not run)
```
mp\_nicheness *Party nicheness measures*

#### Description

Computes party nicheness measures suggested by Bischof 2015 and Meyer and Miller 2013.

# Usage

```
mp_nicheness(data, method = "bischof", ...)
nicheness_meyer_miller(
  data,
  groups = meyer_miller_2013_policy_dimensions(),
  transform = NULL,
  smooth = FALSE,
 weights = "pervote",
 party_system_normalization = TRUE,
 only_non_zero = TRUE
\lambdanicheness_bischof(
  data,
 out_variables = c("party", "date", "specialization", "nicheness", "nicheness_two"),
 groups = bischof_issue_groups(),
 diversification_bounds = c(\theta, rep(1/length(groups), length(groups)) % \rightarrow { -(. *
    log(.)) } %>% sum()),
  smooth = function(x) { (x + \log(x, \text{ default} = \text{first}(\text{first}(x))))/2 }
)
```
#### Arguments

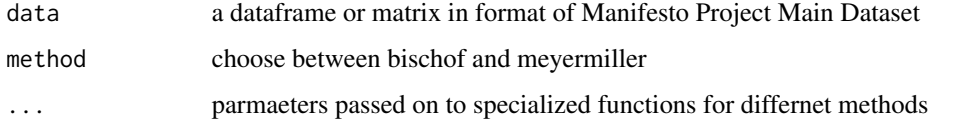

<span id="page-29-0"></span>

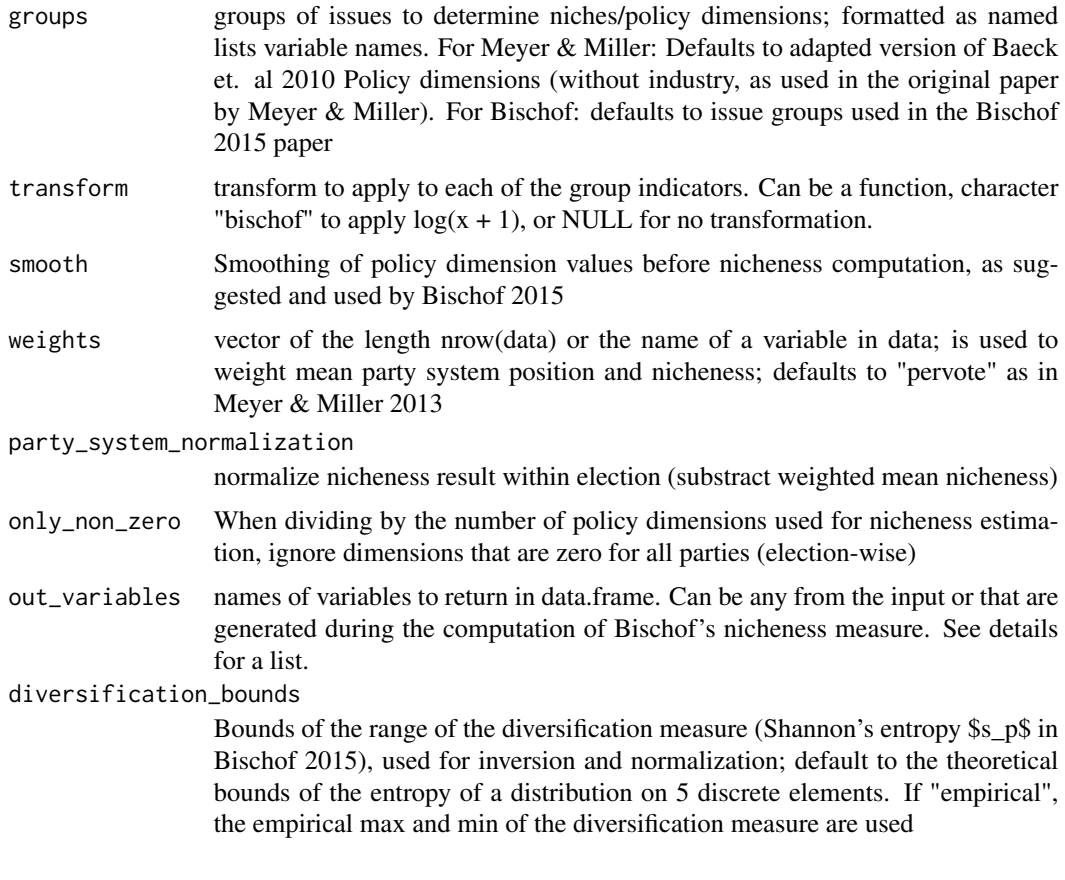

# Details

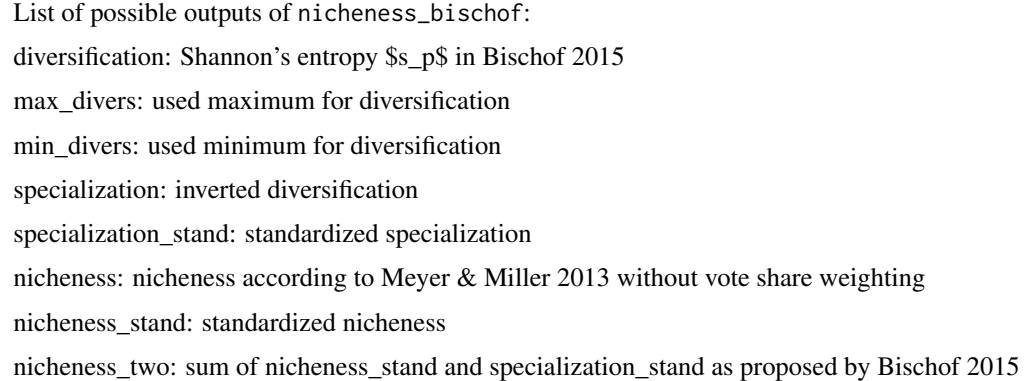

# References

Bischof, D. (2015). Towards a Renewal of the Niche Party Concept Parties, Market Shares and Condensed Offers. Party Politics.

Meyer, T.M., & Miller, B. (2013). The Niche Party Concept and Its Measurement. Party Politics 21(2): 259-271.

<span id="page-31-0"></span>Baeck, H., Debus, M., & Dumont, P. (2010). Who gets what in coalition governments? Predictors of portfolio allocation in parliamentary democracies. European Journal of Political Research 50(4): 441-478.

mp\_rmps *Relative measure of party size (RMPS)*

# Description

Computes the relative measure of party size as suggested by Giebler/Lacewell/Regel/Werner 2015.

#### Usage

```
mp_rmps(data, adapt_zeros = TRUE, ignore_na = TRUE, threshold_sum = 75)
```
# Arguments

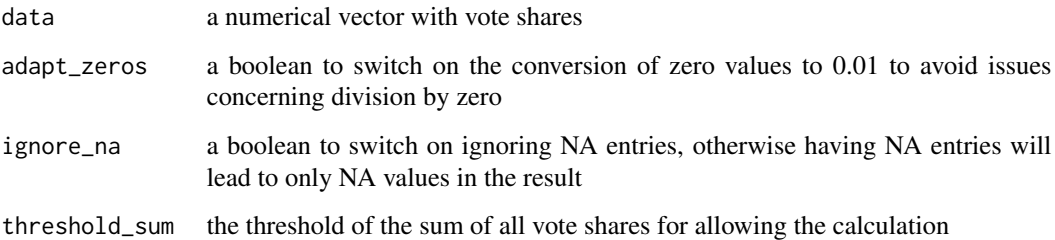

# Details

Hint: In a dataset with multiple elections the usage of the function might require to calculate the measure per election (eg. using group\_by)

#### Value

a vector of rmps values

#### References

Giebler, Heiko, Onawa Promise Lacewell, Sven Regel and Annika Werner. 2015. Niedergang oder Wandel? Parteitypen und die Krise der repraesentativen Demokratie. In Steckt die Demokratie in der Krise?, ed. Wolfgang Merkel, 181-219. Wiesbaden: Springer VS.

<span id="page-32-1"></span><span id="page-32-0"></span>

Saves manifestoR's cache to the file system. This function can and should be used to store downloaded snapshots of the Manifesto Project Corpus Database to your local hard drive. They can then be loaded via [mp\\_load\\_cache](#page-26-1). Caching data in the file system ensures reproducibility of the scripts and analyses, enables offline use of the data and reduces unnecessary traffic and waiting times.

#### Usage

mp\_save\_cache(file = "mp\_cache.RData")

#### Arguments

file a file from which to load the cache environment

#### Examples

## Not run: mp\_save\_cache() ## save to "mp\_cache.RData" in current working directory

<span id="page-32-2"></span>

mp\_scale *Scaling annotated manifesto documents*

#### Description

Since scaling functions such as [scale\\_weighted](#page-39-1) only apply to data.frames with code percentages, the function mp\_scale makes them applies them to a ManifestoCorpus or ManifestoDocument.

#### Usage

```
mp_scale(
  data,
  scalingfun = rile,
  scalingname = as.character(substitute(scalingfun)),
  recode_v5_to_v4 = (scalingname == "rile"),...
)
document_scaling(
  scalingfun,
  return df = FALSE,scalingname = "scaling",
  recode_v5_to_v4 = FALSE,
  ...
```

```
corpus_scaling(scalingfun, scalingname = "scaling", ...)
```
#### Arguments

<span id="page-33-0"></span> $\overline{\phantom{0}}$ 

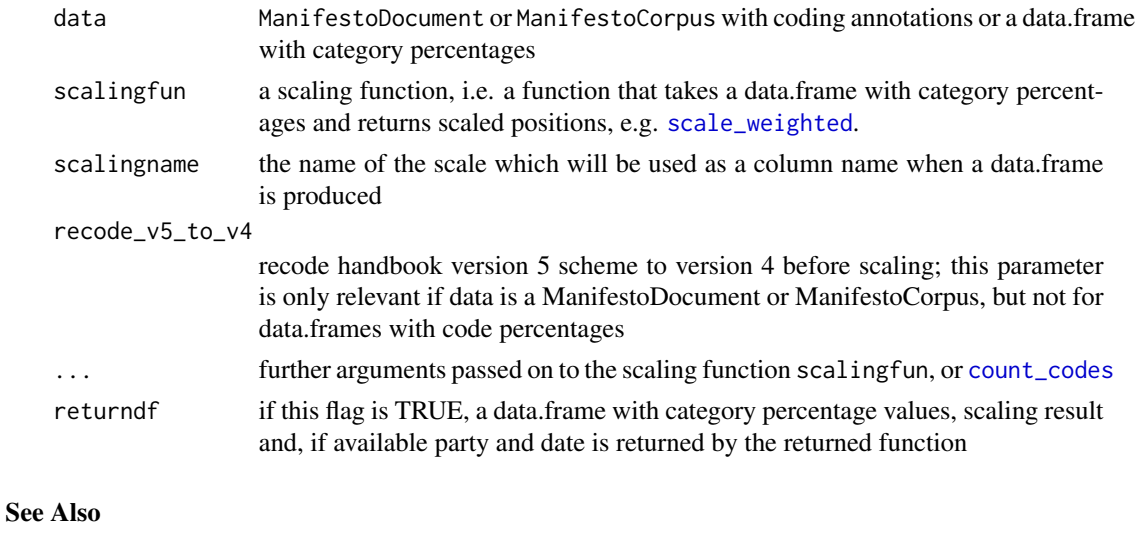

[scale](#page-0-0)

<span id="page-33-1"></span>mp\_setapikey *Set the API key for the Manifesto Documents Database.*

# Description

If you do not have an API key for the Manifesto Documents Database, you can create one via your profile page on <https://manifesto-project.wzb.eu>. If you do not have an account, you can register on the webpage.

#### Usage

```
mp_setapikey(key.file = NULL, key = NA_character_)
```
# Arguments

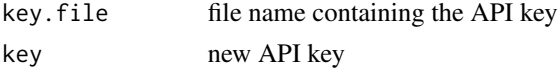

# Details

The key is read from the file specified in key.file. If this argument is NULL, the key given in the argument key is used.

<span id="page-34-1"></span><span id="page-34-0"></span>mp\_use\_corpus\_version *Use a specific version of the Manifesto Project Corpus*

# Description

The internal cache of manifestoR will be updated to the specified version and all future calls to the API will request for the specified version. Note that this versioning applies to the corpus' texts and metadata, and not the versions of the core dataset. For this see [mp\\_coreversions](#page-22-1)

#### Usage

```
mp_use_corpus_version(versionid, apikey = NULL)
```
# Arguments

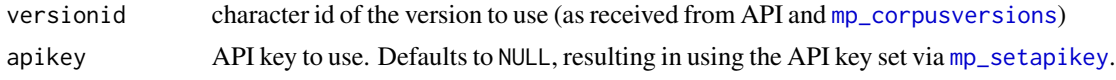

mp\_view\_originals *View original documents from the Manifesto Corpus Database*

#### Description

Original documents are opened in the system's browser window. All original documents are stored on the Manifesto Project Website and the URLs opened are all from this site.

#### Usage

```
mp_view_originals(ids, maxn = 5, apikey = NULL, cache = TRUE)
```
# Arguments

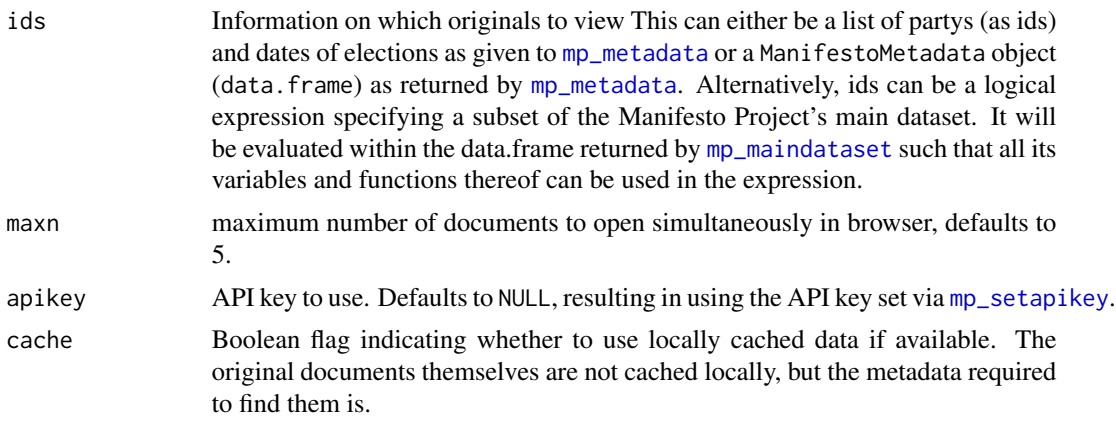

# Examples

```
## Not run:
mp\_view\_originals(party == 41320 & date == 200909)
## End(Not run)
```
na\_replace *Replace NAs in vector with fixed value*

# Description

Replace NAs in vector with fixed value

# Usage

na\_replace(vec, value = 0L)

# Arguments

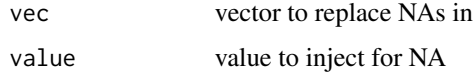

null\_to\_na *Convert NULL to NA*

# Description

Convert NULL to NA

#### Usage

null\_to\_na(x)

# Arguments

x element

#### Value

NA if the element is NULL, the element otherwise

<span id="page-35-0"></span>

<span id="page-36-0"></span>

Convenience function to use with magrittr wraps [paste0](#page-0-0), hence vectorised as paste0

# Usage

prefix(text, ...)

# Arguments

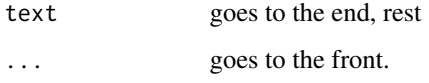

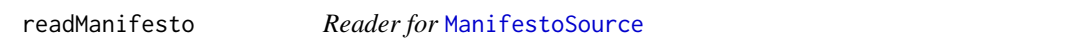

# Description

Reader for [ManifestoSource](#page-14-2)

# Usage

```
readManifesto(elem, language, id)
```
# Arguments

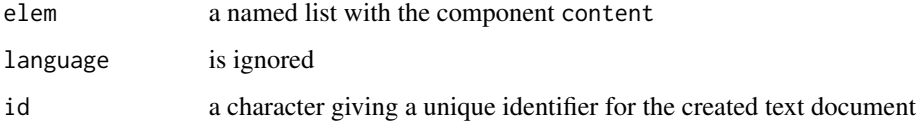

# Details

Used internally for constructing [ManifestoCorpus](#page-12-2) objects. For the general mechanism refer to tms [Reader](#page-0-0) documentation.

<span id="page-37-0"></span>recode\_cee\_codes *Process CMP codings*

#### Description

Several functions to process the CMP codings

#### Usage

```
recode_cee_codes(x)
```
aggregate\_cee\_codes(x)

recode\_v5\_to\_v4(x)

#### Arguments

x Vector of codes, ManifestoDocument or ManifestoCorpus

# Details

recode\_cee\_codes recode the sub-categories used in coding several manifestos in Central and Eastern Europe (4 digits) to the main categories in the coding scheme (3 digits).

recode\_v5\_to\_v4 recode the CMP codings according to the more specialized Coding Handbook Version 5 to the more general categories of Handbook Version 4. Codes 202.2, 605.2 and 703.2 are converted to a 000, while all other subcategory codes with an appended dot and fourth digit are aggregated to the corresponding three-digit main category.

rep.data.frame *Replicates cases in a data.frame*

#### Description

Replicates cases in a data.frame

#### Usage

## S3 method for class 'data.frame'  $rep(x, times = 1, ...)$ 

# Arguments

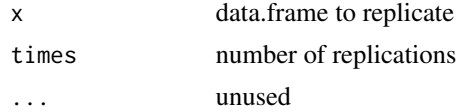

#### <span id="page-38-0"></span>rescale 39

# Value

data.frame with cases replicated

#### rescale *Simple linear rescaling of positions*

# Description

Simple linear rescaling of positions

# Usage

```
rescale(pos, \text{ newmin} = -1, \text{ newmax} = 1, \text{ oldmin} = \text{min}(pos), \text{ oldmax} = \text{max}(pos))
```
# Arguments

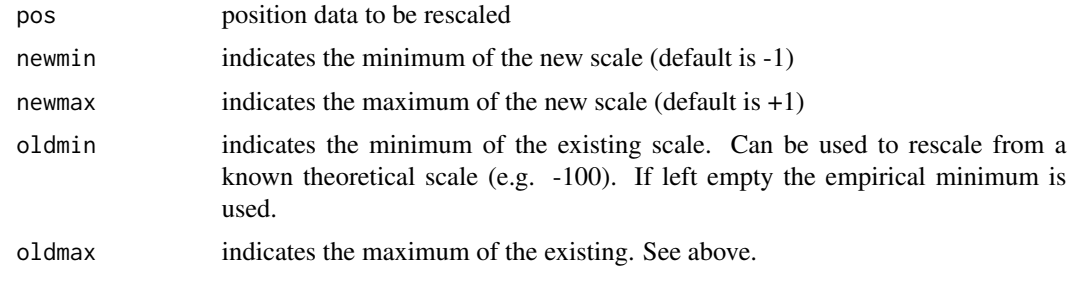

rile *RILE*

# Description

Computes the RILE or other bipolar linear scaling measures for each case in a data.frame or ManifestoCorpus

#### Usage

rile(x)

logit\_rile(x)

#### Arguments

x A data.frame with cases to be scaled, variables named "per..."

<span id="page-39-1"></span><span id="page-39-0"></span>scale\_weighted *Scaling functions*

#### Description

Scaling functions take a data.frame of variables with information about political parties/text and position the cases on a scale, i.e. output a vector of values. For applying scaling functions directly to text documents, refer to [mp\\_scale](#page-32-2).

#### Usage

```
scale_weighted(
  data,
 vars = grep("per((\\d{3}(_\\d)?)|\\d{4}|(uncod))$", names(data), value = TRUE),
 weights = 1)
scale_logit(data, pos, neg, N = data[, "total"], zero_offset = 0.5, ...)
scale_bipolar(data, pos, neg, ...)
scale_ratio_1(data, pos, neg, ...)
scale_ratio_2(data, pos, neg, ...)
```
# Arguments

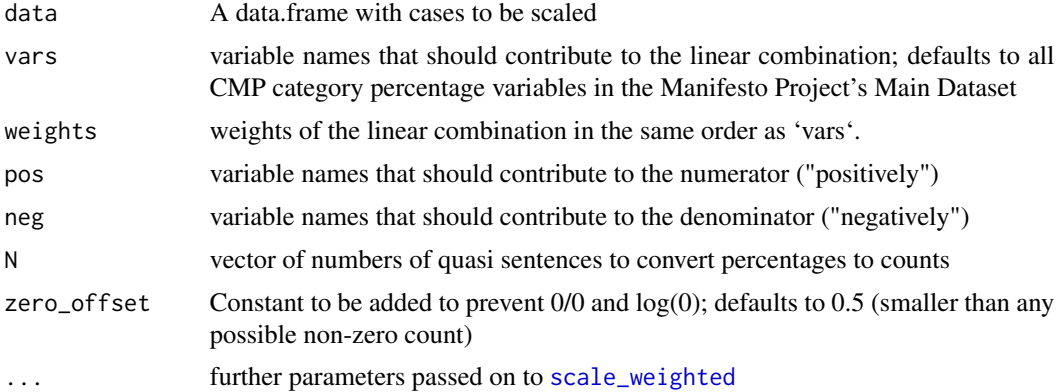

#### Details

scale\_weighted scales the data as a weighted sum of the variable values

If variable names used for the definition of the scale are not present in the data frame they are assumed to be 0. scale\_weighted scales the data as a weighted sum of the category percentages scale\_logit scales the data on a logit scale as described by Lowe et al. (2011).

# <span id="page-40-0"></span>split\_belgium 41

scale\_bipolar scales the data by adding up the variable values in pos and substracting the variable values in neg.

scale\_ratio\_1 scales the data taking the ratio of the difference of the sum of the variable values in pos and the sum of the variable values in neg to the sum of the variable values in pos and neg as suggested by Kim and Fording (1998) and by Laver & Garry (2000).

scale\_ratio\_2 scales the data taking the ratio of the sum of the variable values in pos and the sum of the variable values in neg.

#### References

Lowe, W., Benoit, K., Mikhaylov, S., & Laver, M. (2011). Scaling Policy Preferences from Coded Political Texts. Legislative Studies Quarterly, 36(1), 123-155.

Kim, H., & Fording, R. C. (1998). Voter ideology in western democracies, 1946-1989. European Journal of Political Research, 33(1), 73-97.

Laver, M., & Garry, J. (2000). Estimating Policy Positions from Political Texts. American Journal of Political Science, 44(3), 619-634.

#### See Also

[mp\\_scale](#page-32-2)

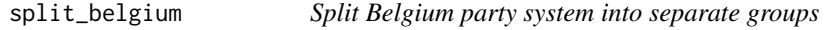

# **Description**

Recodes the country variable of a dataset to 218 (Flanders parties) and 219 (Wallonia parties) from 21 for Belgium

#### Usage

```
split_belgium(
  data,
  wallonia_parties = c(21111, 21322, 21422, 21423, 21425, 21426, 21522, 21911),
 brussels_parties = c(21424, 21912),
 belgium_parties = c(21320, 21420, 21520),
 flanders_parties = c(21112, 21221, 21321, 21330, 21421, 21430, 21521, 21913, 21914,
    21915, 21916, 21917),
 presplit_countrycode = 21,
  ...
)
```
# <span id="page-41-0"></span>Arguments

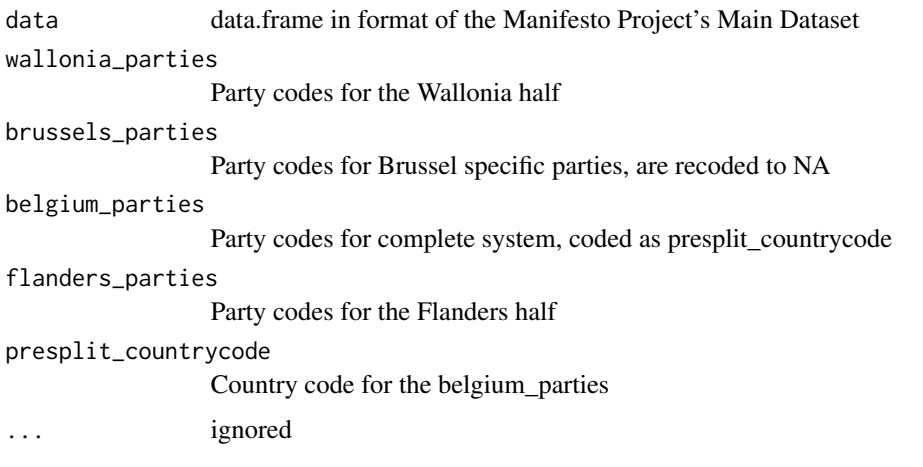

v4\_categories *Lists of categories and category relations*

# Description

Code numbers of the Manifesto Project's category scheme. For documentation see [https://](https://manifesto-project.wzb.eu/datasets) [manifesto-project.wzb.eu/datasets](https://manifesto-project.wzb.eu/datasets).

# Usage

```
v4_categories()
```
v5\_categories(include\_parents = TRUE)

cee\_categories()

v5\_v4\_aggregation\_relations()

cee\_aggregation\_relations()

rile\_r()

rile\_l()

# Arguments

include\_parents

include v5-categories that have subcategories

<span id="page-42-0"></span>

Computes scores based on the Vanilla method suggested by Gabel & Huber. A factor analysis identifies the dominant dimension in the data. Factor scores using the regression method are then considered as party positions on this dominant dimension.

# Usage

```
vanilla(
  data,
  vars = grep("per\\d{3}$", names(data), value = TRUE),
  invert = FALSE
\mathcal{L}
```
#### Arguments

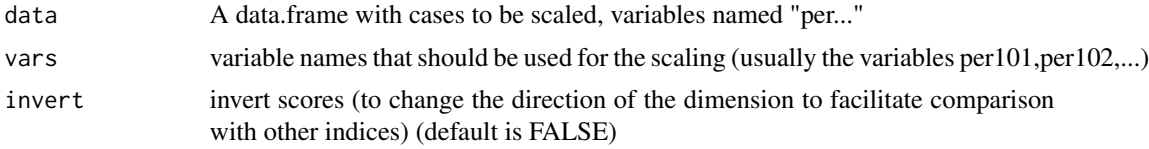

# References

Gabel, M. J., & Huber, J. D. (2000). Putting Parties in Their Place: Inferring Party Left-Right Ideological Positions from Party Manifestos Data. American Journal of Political Science, 44(1), 94-103.

# <span id="page-43-0"></span>**Index**

aggregate\_cee\_codes *(*recode\_cee\_codes*)*, [38](#page-37-0) aggregate\_pers, [3,](#page-2-0) *[4](#page-3-0)* aggregate\_pers\_cee, *[4](#page-3-0)*, [4](#page-3-0) attach\_year, [5](#page-4-0)

cee\_aggregation\_relations *(*v4\_categories*)*, [42](#page-41-0) cee\_categories *(*v4\_categories*)*, [42](#page-41-0) clarity\_dimensions, [5,](#page-4-0) *[22](#page-21-0)* code\_layers *(*codes*)*, [6](#page-5-0) codes, [6,](#page-5-0) *[13,](#page-12-0) [14](#page-13-0)* codes<- *(*codes*)*, [6](#page-5-0) Corpus, *[13](#page-12-0)*, *[24](#page-23-0)* corpus\_scaling *(*mp\_scale*)*, [33](#page-32-0) count\_codes, [6,](#page-5-0) *[34](#page-33-0)*

document\_scaling *(*mp\_scale*)*, [33](#page-32-0)

fk\_smoothing *(*franzmann\_kaiser*)*, [8](#page-7-0) formatids, [7](#page-6-0) formatmpds, [8](#page-7-0) franzmann\_kaiser, [8](#page-7-0)

get\_mpdb, [9](#page-8-0) get\_viacache, [10](#page-9-0)

iff, [11](#page-10-0) iffn *(*iff*)*, [11](#page-10-0) issue\_attention\_diversity, [11](#page-10-0)

logit\_rile *(*rile*)*, [39](#page-38-0)

ManifestoAvailability, [12,](#page-11-0) *[18](#page-17-0)* ManifestoCorpus, *[13](#page-12-0)*, [13,](#page-12-0) *[16](#page-15-0)*, *[24](#page-23-0)*, *[37](#page-36-0)* ManifestoDocument, *[13](#page-12-0)*, [13](#page-12-0) ManifestoDocumentMeta, *[14](#page-13-0)*, [14](#page-13-0) ManifestoJSONSource, *[13](#page-12-0)* ManifestoJSONSource *(*ManifestoSource*)*, [15](#page-14-0) manifestoR, [15](#page-14-0)

ManifestoSource, [15,](#page-14-0) *[37](#page-36-0)* median\_voter, [16](#page-15-0) median\_voter\_single, *[17](#page-16-0)* median\_voter\_single *(*median\_voter*)*, [16](#page-15-0) mp\_availability, *[9](#page-8-0)*, *[12](#page-11-0)*, [18](#page-17-0) mp\_bootstrap, [19](#page-18-0) mp\_check\_for\_corpus\_update, [20](#page-19-0) mp\_cite, [21](#page-20-0) mp\_clarity, [21](#page-20-0) mp\_codebook, [22](#page-21-0) mp\_coreversions, *[20](#page-19-0)*, [23,](#page-22-0) *[28](#page-27-0)*, *[35](#page-34-0)* mp\_corpus, *[9](#page-8-0)*, *[13](#page-12-0)*, [24](#page-23-0) mp\_corpusversions, *[10](#page-9-0)*, *[23](#page-22-0)*, [25,](#page-24-0) *[35](#page-34-0)* mp\_dedication, [26](#page-25-0) mp\_describe\_code *(*mp\_codebook*)*, [22](#page-21-0) mp\_emptycache, [26](#page-25-0) mp\_interpolate, [26](#page-25-0) mp\_load\_cache, [27,](#page-26-0) *[33](#page-32-0)* mp\_maindataset, *[9](#page-8-0)*, *[18](#page-17-0)*, *[24](#page-23-0)*, [28,](#page-27-0) *[29](#page-28-0)*, *[35](#page-34-0)* mp\_metadata, *[18](#page-17-0)*, *[24](#page-23-0)*, [29,](#page-28-0) *[35](#page-34-0)* mp\_nicheness, [30](#page-29-0) mp\_rmps, [32](#page-31-0) mp\_save\_cache, *[24](#page-23-0)*, [33](#page-32-0) mp\_scale, [33,](#page-32-0) *[40,](#page-39-0) [41](#page-40-0)* mp\_setapikey, *[18](#page-17-0)*, *[20,](#page-19-0) [21](#page-20-0)*, *[23](#page-22-0)[–25](#page-24-0)*, *[28,](#page-27-0) [29](#page-28-0)*, [34,](#page-33-0) *[35](#page-34-0)* mp\_southamerica\_dataset *(*mp\_maindataset*)*, [28](#page-27-0) mp\_update\_cache, *[24](#page-23-0)* mp\_update\_cache *(*mp\_check\_for\_corpus\_update*)*, [20](#page-19-0) mp\_use\_corpus\_version, *[20](#page-19-0)*, [35](#page-34-0) mp\_view\_codebook *(*mp\_codebook*)*, [22](#page-21-0) mp\_view\_originals, [35](#page-34-0) mp\_which\_corpus\_version *(*mp\_check\_for\_corpus\_update*)*, [20](#page-19-0) mp\_which\_dataset\_versions

```
(mp_check_for_corpus_update),
        20
mpdb_api_request
, 18
na.approx
, 27
na_replace
, 36
nicheness_bischof
(mp_nicheness
)
, 30
nicheness_meyer_miller
(mp_nicheness
)
,
        30
null_to_na
, 36
paste0
, 37
prefix
, 37
read_fk_issue_structure (franzmann_kaiser
)
,
8
Reader
, 37
readManifesto
, 37
recode_cee_codes
, 38
recode_v5_to_v4
(recode_cee_codes
)
, 38
38
rescale
, 39
rile
, 39
rile_l
(v4_categories
)
, 42
rile_r
(v4_categories
)
, 42
scale
, 34
scale_bipolar
(scale_weighted
)
, 40
scale_logit
(scale_weighted
)
, 40
scale_ratio_1
(scale_weighted
)
, 40
scale_ratio_2
(scale_weighted
)
, 40
333440, 40
sd
, 19
seq.Date
, 27
Source
, 13
split_belgium
, 41
sum
,
4
2829
TextDocument
, 13
v4_categories
, 42
v5_categories
(v4_categories
)
, 42
v5_v4_aggregation_relations (v4_categories), 42
43
```